# Opracowanie bazy danych szczegółowej wysokościowej osnowy geodezyjnej w standardzie SIP GEO-INFO

## **1. Ogólne zasady**

 W niniejszym opracowaniu przewiduje się jedynie wprowadzenie obiektów - Osnowa wysokościowa szczegółowa 3 klasy (kod GEO-INFO: GSPWS3) do bazy danych szczegółowej osnowy geodezyjnej prowadzonej w SIP GEO-INFO wraz z opisami topograficznymi.

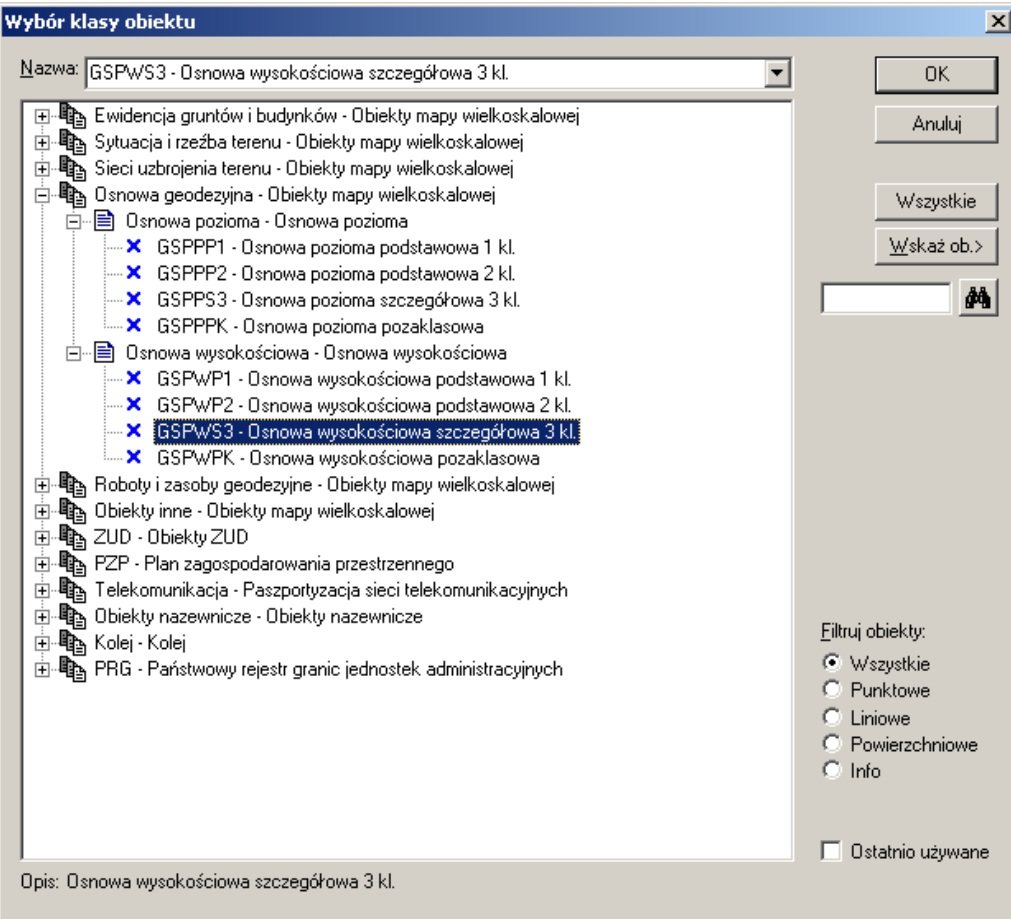

**Rysunek 1. Lista obiektów z grupy Osnowa wysokościowa**

 Operatorzy zasobu numerycznego Wykonawcy muszą posiadać Identyfikator umożliwiający obiektywną autoryzację obiektów. Administrator systemu u Wykonawcy powinien dopilnować, aby identyfikatorem operatora był PESEL lub NIP.

## **2. Szczegóły opracowania numerycznego**

W opisie atrybutów obiektów przyjmuje się następujące oznaczenia:

- [AW] atrybut wymagany; treść musi być uzupełniona w ramach niniejszego opracowania
- [AF] atrybut fakultatywny; treść powinna być uzupełniona, jeśli istnieją takie dane.

## **2.1.Obiekty bazy danych szczegółowej osnowy geodezyjnej (kod SIP GEO-INFO)**

• GSPWS3 - Osnowa wysokościowa szczegółowa 3 kl..

Treść rekordu obiektu należy uzupełnić wg następujących reguł:

## **2.2.Zakładka "Atrybuty" wprowadzanego obiektu**

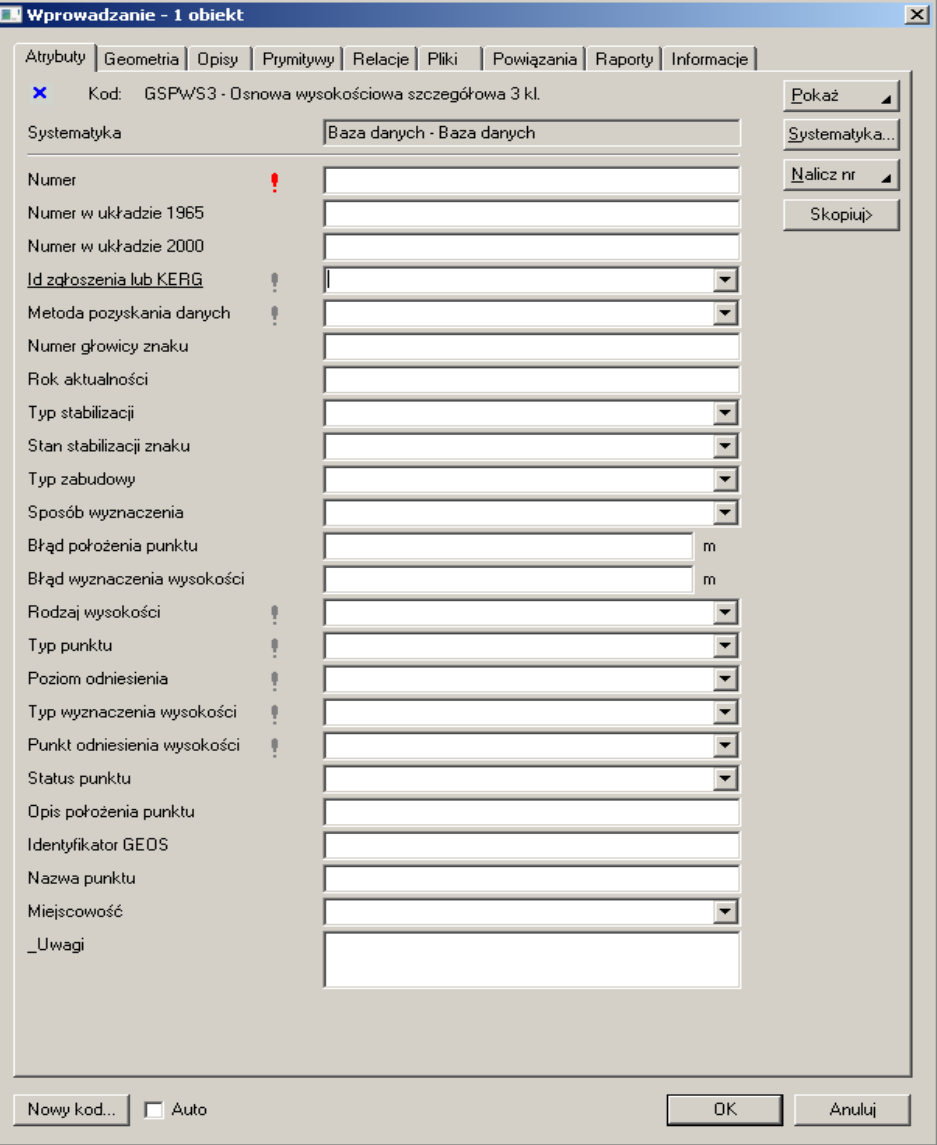

#### **Rysunek 2. Atrybuty opisowe wprowadzanego obiektu**

Lista atrybutów do weryfikacji lub uzupełnienia:

- [AW] KOD; Weryfikacja poprawności użytego kodu obiektu w SIP GEO-INFO
- [AW] NUMER; numer pkt. osnowy zgodny z rozporządzenie ministra administracji i cyfryzacji z dnia 14 lutego 2012 r. w sprawie osnów geodezyjnych, grawimetrycznych i magnetycznych(Dz. U. z 2012 r., poz. 352)

#### *UWAGA! Numerację punktów uzgodnić z Zamawiającym.*

- NUMER INNY(Numer w układzie 1965); pozostawiamy niewypełniony
- [AW] METODA POZYSKANIA DANYCH; Atrybut słownikowy, należy wybrać ze słownika
- [AW] [NUMER GŁOWICY ZNAKU; pozostawiamy niewypełniony
- [AW] ROK AKTUALNOŚCI; wypełnić
- [AW] TYP STABILIZACJ; Atrybut słownikowy, należy wybrać ze słownika ,
- [AW] STAN STABILIZACJI ZNAKU; Atrybut słownikowy, należy wybrać ze słownika,
- [AW] TYP ZABUDOWY; Atrybut słownikowy, należy wybrać ze słownika,
- [AW] TYP PUNKTU; Atrybut słownikowy, należy wybrać ze słownika,
- [AW] BŁĄD WYZNACZENIA WYSOKOŚCI; podać wartość
- [AW] RODZAJ WYSOKOŚCI; Atrybut słownikowy, należy wybrać ze słownika,
- [AW] TYP WYZNACZENIA WYSOKOŚCI; Atrybut słownikowy, należy wybrać ze słownika,
- [AW] PUNKT ODNIESIENIA WYSOKOŚCI; Atrybut słownikowy, należy wybrać ze słownika,
- [AW] NAZWA PUNKTU; Nazwa punktu osnowy będąca zazwyczaj nazwą obiektu terenowego, jeżeli brak jest miejscowości.
- [AW] MIEJSCOWOŚĆ; Atrybut słownikowy, należy wybrać ze słownika; (nie mylić z nazwą obrębu); słownik należy pobrać od Zamawiającego,
- [AF] \_UWAGI; Istotne informacje po uzgodnieniu z Zamawiającym.

## **2.3.Zakładka "Geometria"**

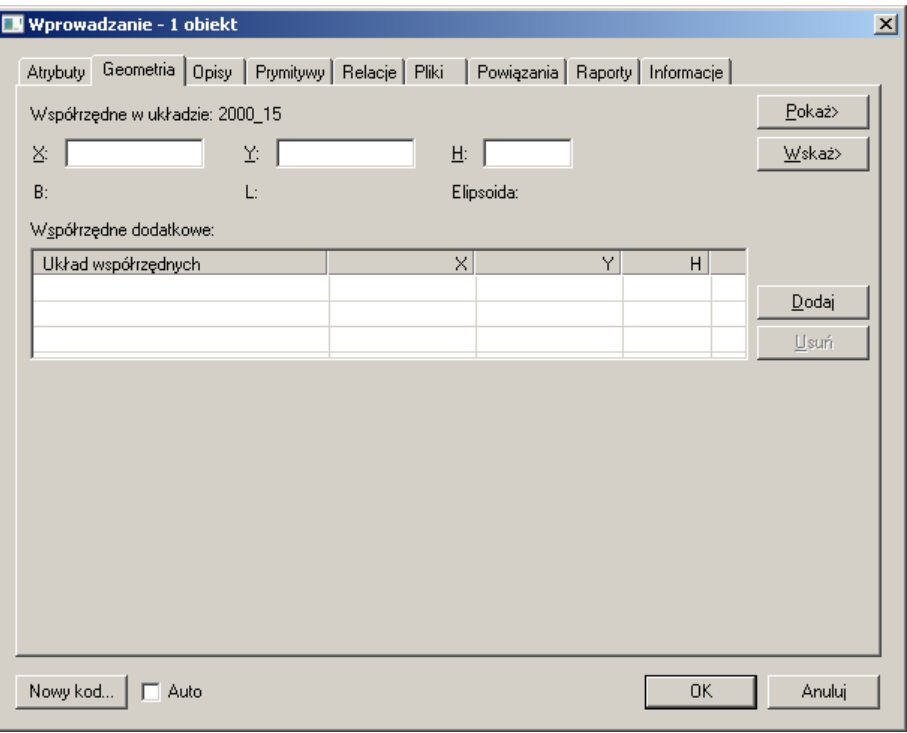

**Rysunek 3 Dane geometryczne wprowadzanego obiektu**

- Podać współrzędne X,Y płaskie prostokątne w układzie PL-2000, strefa 5
- Wysokość H; podać wysokość punktu osnowy w układzie wysokościowymi PL-KRON86

### **2.4.Zakładka "Pliki" wprowadzanego obiektu**

W niniejszym opracowaniu przewiduje się dołączenie do każdego obiektu przynajmniej trzech rodzajów plików (w kolejności jak poniżej).

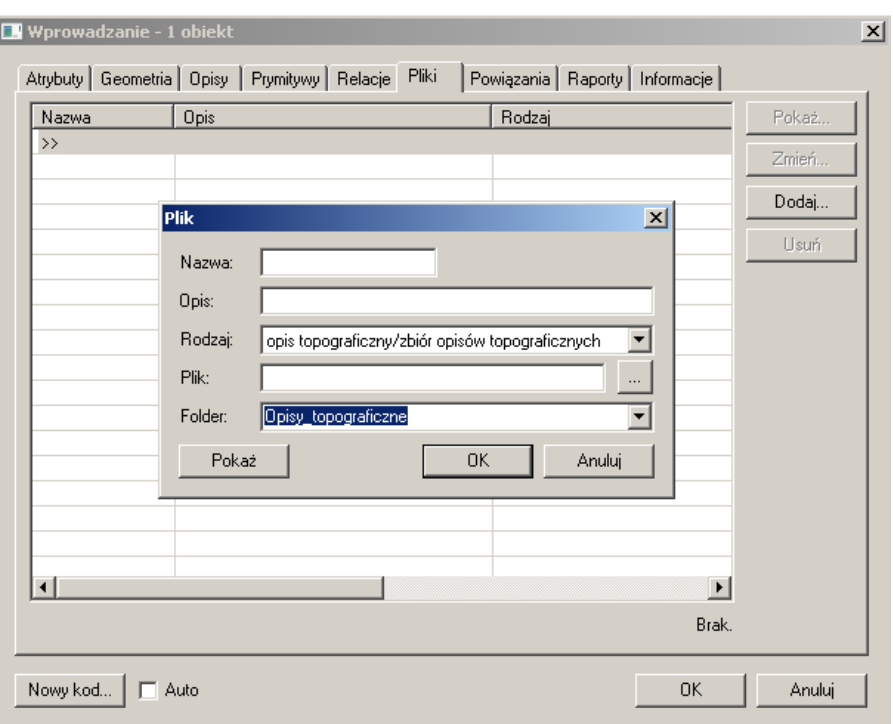

#### **2.4.1. Wymagane informacje dla podłączanego pliku zawierającego opis topograficzny:**

- [AW] Nazwa; Opis
- [AW] Opis; Opis topograficzny
- [AW] Rodzaj; Atrybut słownikowy, wybrać: opis topograficzny/ zbiór opisów topograficznych
- [AW] Plik; Wskazanie na plik(fizycznie na dysku)
- [AW] Folder; Alias, pobrać od Zamawiającego

#### **2.4.2. Wymagane informacje dla podłączanych plików zawierających fotografię (zdjęcie):**

- [AW] Nazwa; Dopuszczalne nazwy: "Daleko", "Blisko"
	- W przypadku większej ilości plików:Daleko1, Daleko2……itd.
- [AW] Opis; Dopuszczalne opisy pliku: "Fotografia z daleka", "Fotografia z bliska"
- [AW] Rodzaj; Atrybut słownikowy, opis topograficzny/ zbiór opisów topograficznych
- [AW] Plik; Wskazanie na plik(fizycznie na dysku)
- [AW] Folder; Alias, pobrać od Zamawiającego

## **3. Rodzaje i nazwy plików dołączanych do poszczególnych obiektów**

#### **3.1.Opis topograficzny**

- Format pliku: TIFF,Rozdzielczość-300dpi, głębia-1bit, kompresja CCITT,
- nazwa\_pliku.tif

#### **3.2.Fotografia daleka,**

• Format pliku: JPG, Rozdzielczość-uzgodnić z Zamawiającym, głębia-24bit

• nazwa\_pliku\_1.jpg

#### **3.3.Fotografia bliska.**

- Format pliku: JPG, Rozdzielczość-uzgodnić z Zamawiającym, głębia-24bit
- nazwa\_pliku\_2.jpg

### **3.4.Nazwa pliku**

Nazwa pliku – numer pkt. osnowy zgodny z rozporządzenie ministra administracji i cyfryzacji z dnia 14 lutego 2012 r. w sprawie osnów geodezyjnych, grawimetrycznych i magnetycznych(Dz. U. z 2012 r., poz. 352).

*UWAGA! Numerację punktów uzgodnić z Zamawiającym.*

## **4. Sposób katalogowania dołączanych plików**

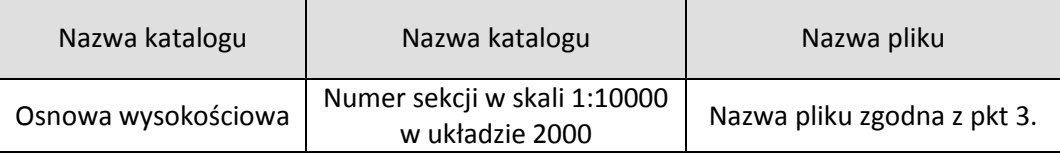

## **5. Słowniki atrybutów opisowych z bazy danych PODGiK w Świebodzinie**

Atrybuty słownikowe używane do aktualizacji obiektów osnowy szczegółowej należy pobrać od Zamawiającego.